**1**

Esta ACTIVIDAD DE CLASE deberá realizarse descargando los documentos *RDYN* incompletos correspondientes a esta actividad: (1) Tang EllipseM-7p-v8r5-alumno@escuela.upv.es.rdyn.exe y Tang EllipseM-6p-v8r5-alumno@escuela.upv.es.rdyn.exe. Puedes encontrar información complementaria en la Guía Kindle denominada: "*[Virtual Technical Scale Models T-W&G. How to](https://www.amazon.es/dp/B0CN56MY2J)  [assemble \(CAD\) and simulate them \(CAE\)](https://www.amazon.es/dp/B0CN56MY2J)*".

**m9-a20** - Kinematic Simulation of an "*Mechanism with Gears*" – **EngTa**

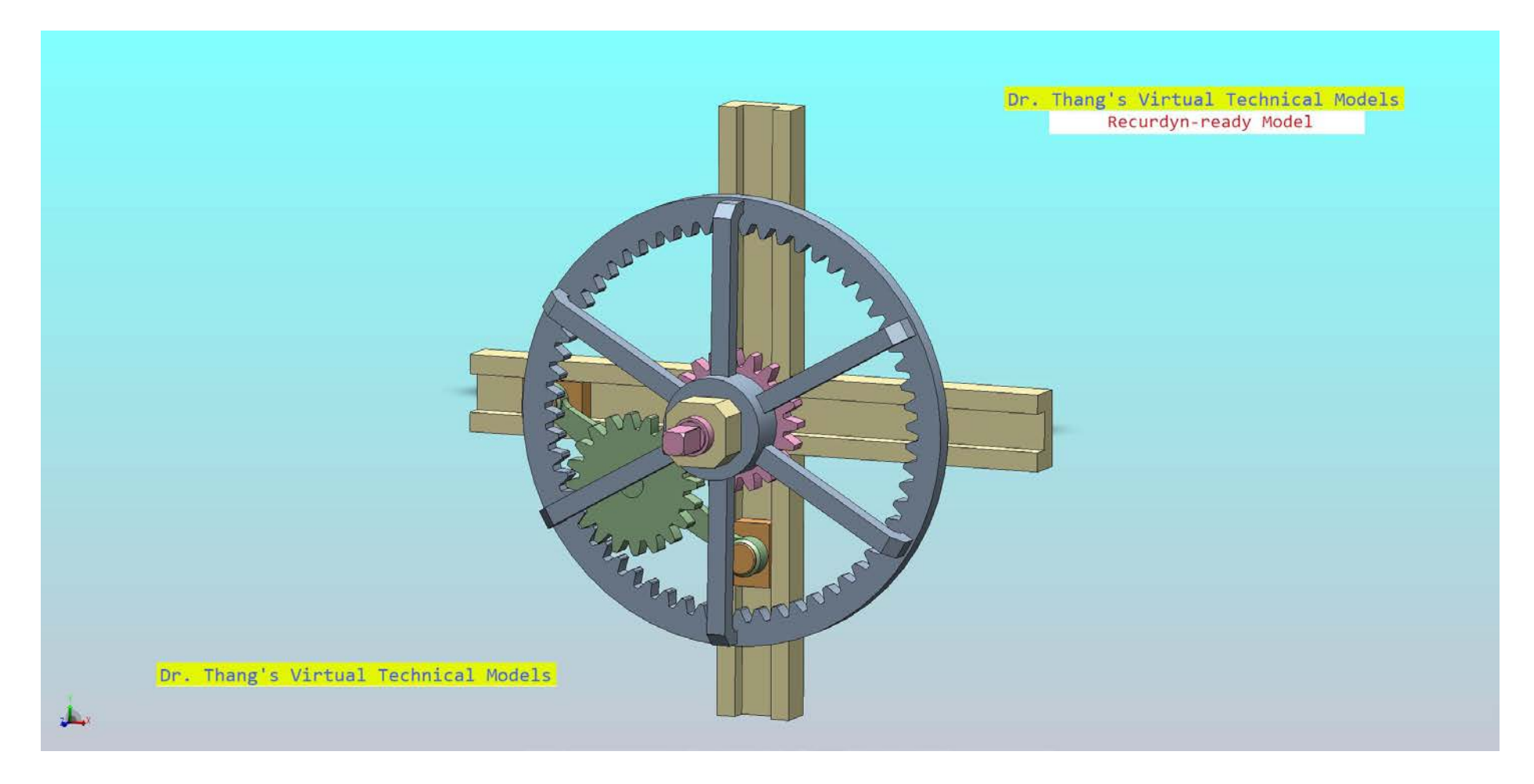

Una vez completado, deberá subirse adecuadamente denominado a la cuenta de entrega comun utilizando el comado FTP que aparece a continuación:

*Universidad Politécnica Valencia (UPV) Comando FTP para entrega de actividades de clase* ftp://2014a|mn-m15:mn-m15@axeh100:21/